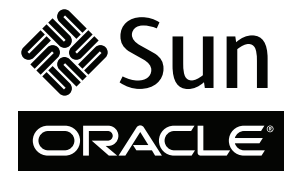

# Servidores SPARC Enterprise M8000/M9000

Guía básica

## **Acceso a la documentación**

La documentación completa de los servidores SPARC Enterprise M8000/M9000 se puede encontrar en:

<http://www.oracle.com/pls/topic/lookup?ctx=E19170-01&id=homepage>

[http://www.oracle.com/pls/topic/lookup?ctx=E19415-01&id=homepage](http://oracle.com/pls/topic/lookup?ctx=E19415-01&id=homepage)

Para obtener versiones traducidas de la documentación, visite el sitio web [http://www.oracle.com/](http://oracle.com/technetwork/documentation/sparc-mseries-servers-252709.html) [technetwork/documentation/sparc-mseries-servers-252709.html](http://oracle.com/technetwork/documentation/sparc-mseries-servers-252709.html), luego seleccione el idioma en el que desea la documentación.

**Nota –** Para obtener información de última hora acerca SPARC Enterprise M8000/M9000del hardware, software o documentación sobre los servidores, consulte *Servidores SPARC Enterprise M3000/M4000/M5000/M8000/M9000: Notas del producto* en:

[http://www.oracle.com/technetwork/documentation/sparc-mseries-servers-252709.html.](http://oracle.com/technetwork/documentation/sparc-mseries-servers-252709.html)

# **Documentación de los servidores SPARC Enterprise M8000/M9000**

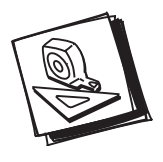

- **Planificación del sistema y preparación del sitio**
- *Guía de descripción de los servidores SPARC Enterprise M8000/M9000*
	- *SPARC Enterprise M8000/M9000 Servers Site Planning Guide*

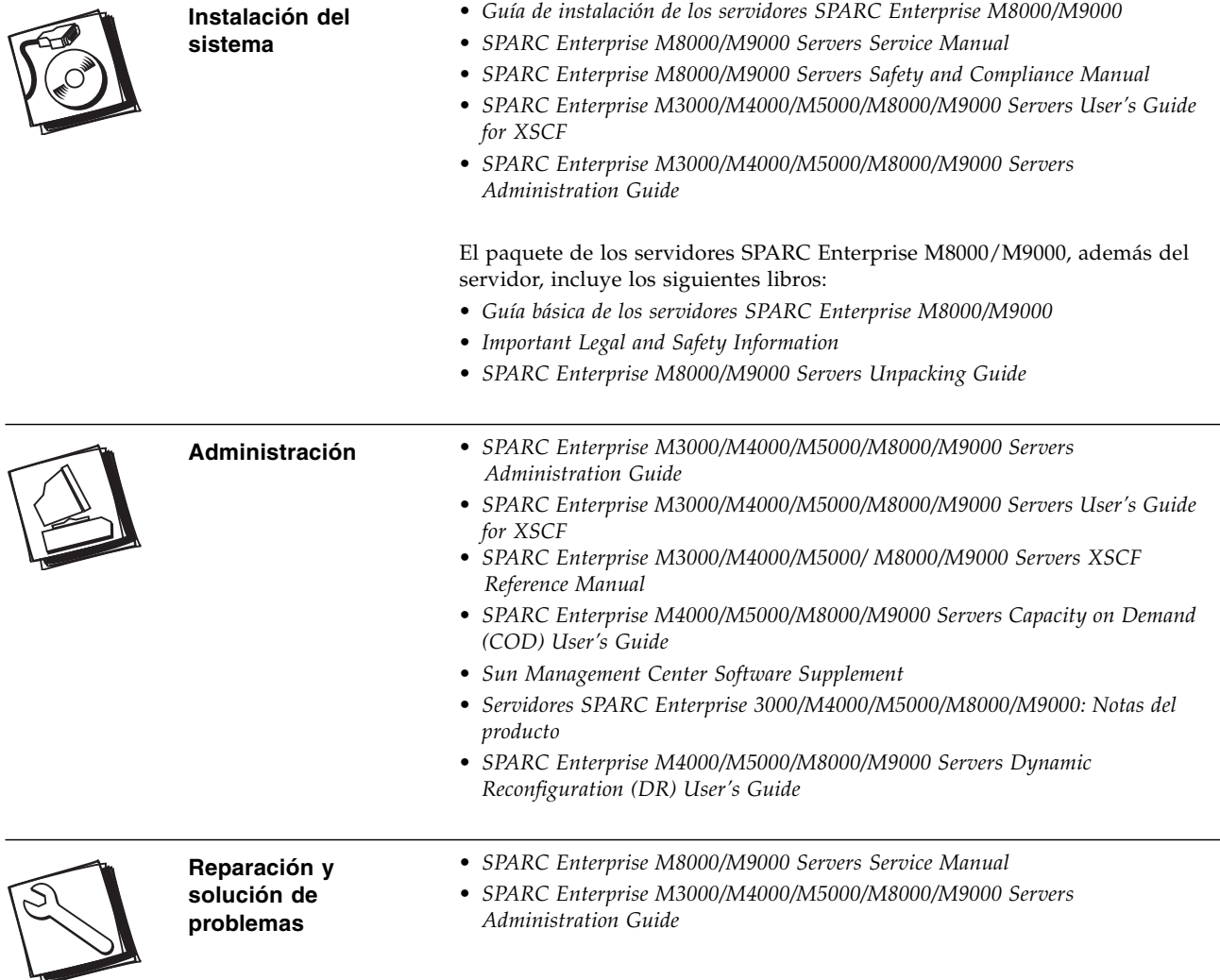

## **Mapa de tareas de la instalación de los servidores SPARC Enterprise M8000/M9000**

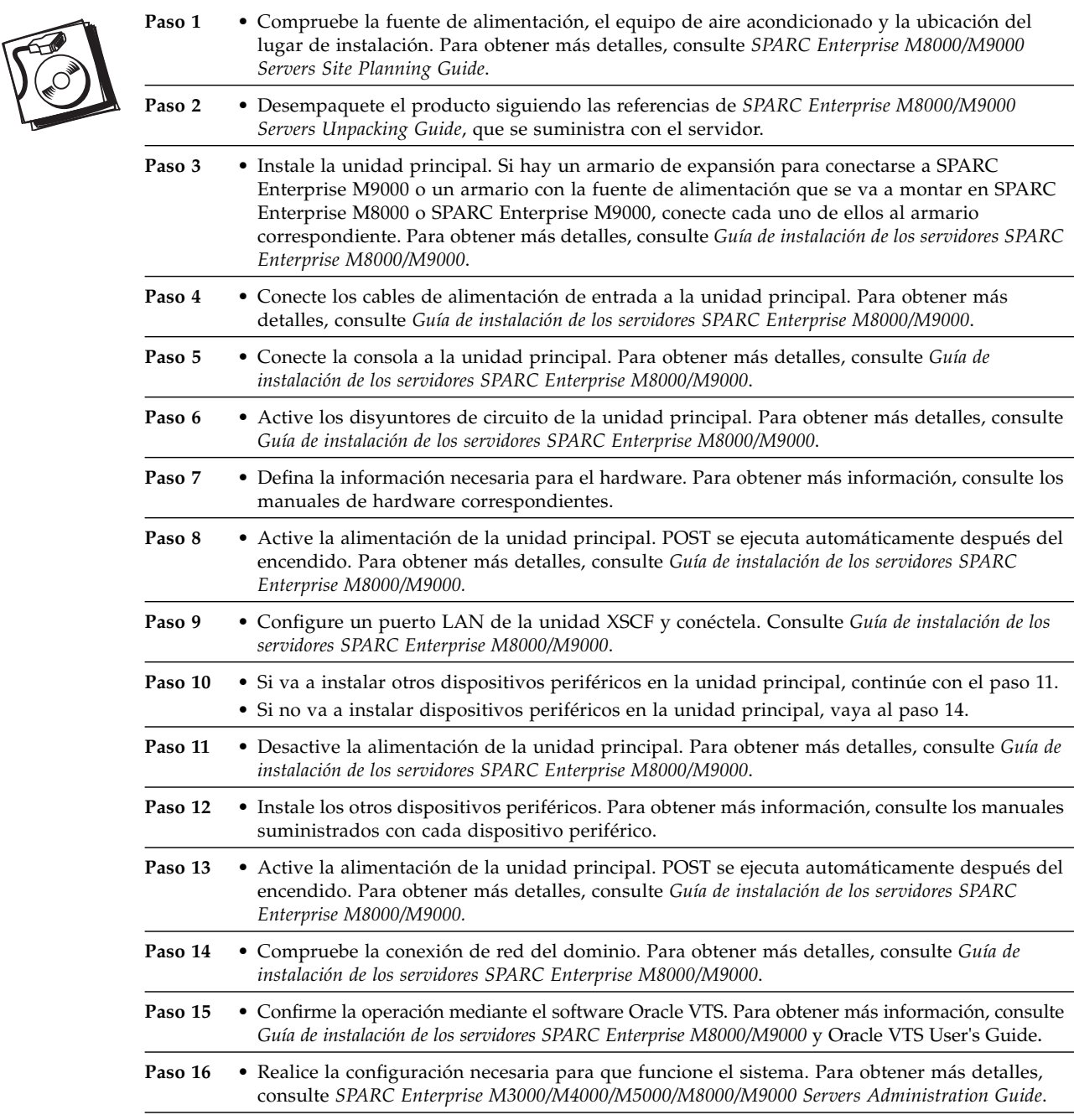

### **Acceso a la documentación**

Se puede visualizar, imprimir o adquirir una amplia selección de documentación, incluidas las versiones traducidas, en: [http://www.oracle.com/technetwork/documentation/sparc-mseries-servers-252709.html](http://prac;e.com/technetwork/documentation/sparc-mseries-servers-252709.html)

#### **Contacto con la asistencia técnica**

Si tiene dudas técnicas acerca de este producto que no se resuelven en este documento, visite la dirección: <http://www.sun.com/service/contacting>

Copyright © 2007, 2011, Oracle y/o sus filiales. Todos los derechos reservados. Parte de la información técnica suministrada y la revisión de este material procede de FUJITSU LIMITED.

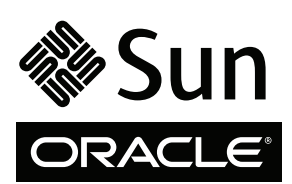

Referencia: E21783-01 N.º de fabricación: 7012632 Código del manual: C120-E394-03ES Febrero de 2011